**Самостійна робота №1** Іванов Василь, 10А клас,

Петренко Світлана, 10А клас

## **CorelDraw Х4**

## **основні елементи робочого вікна**

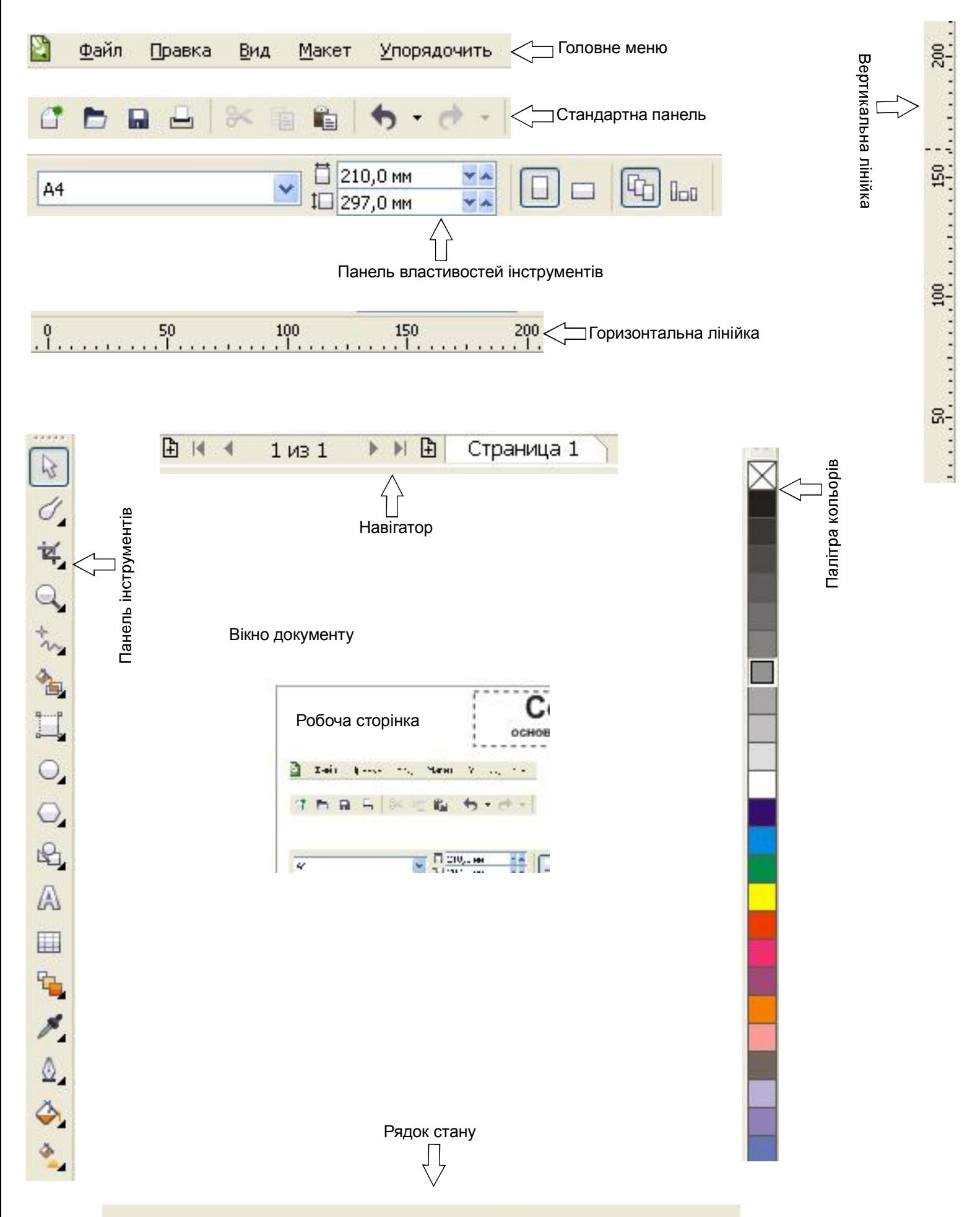

Следующий щелчок - перетаскивание/масштабирование; второй щелчок -